## 【VoLTE】 Wi-Fi 通話(Wi-Fi Calling)

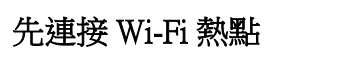

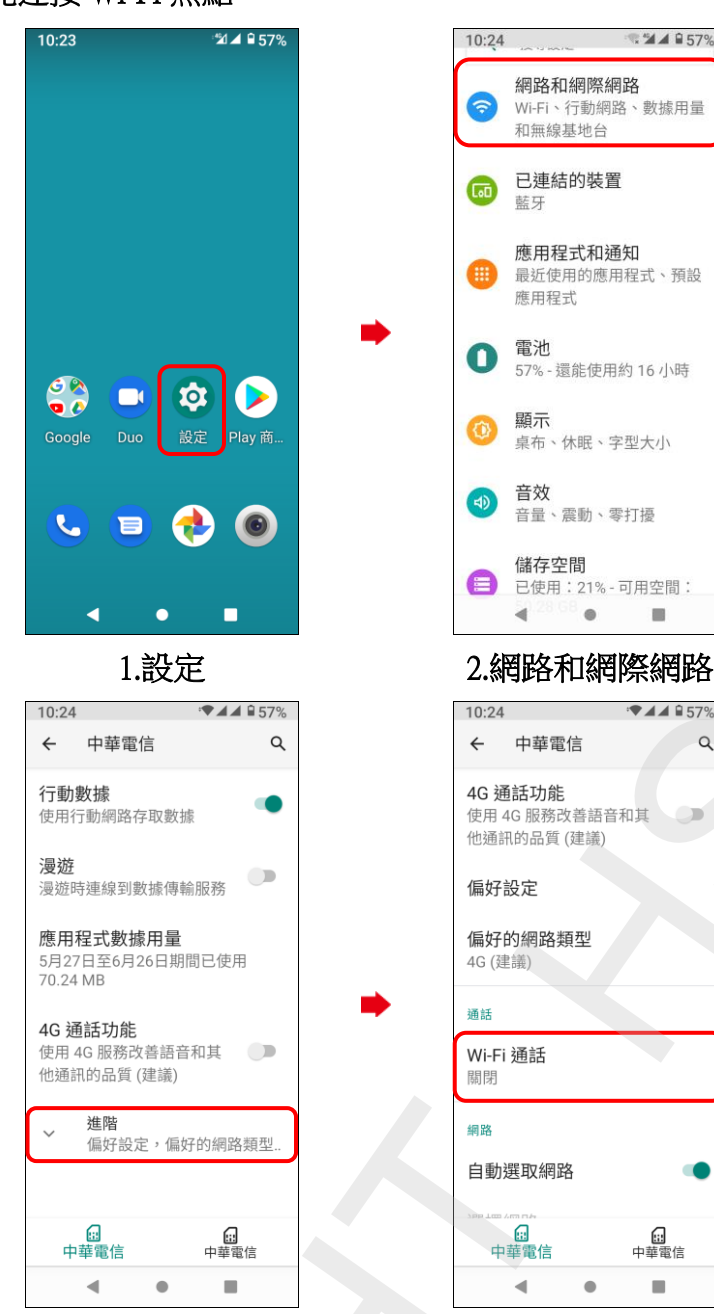

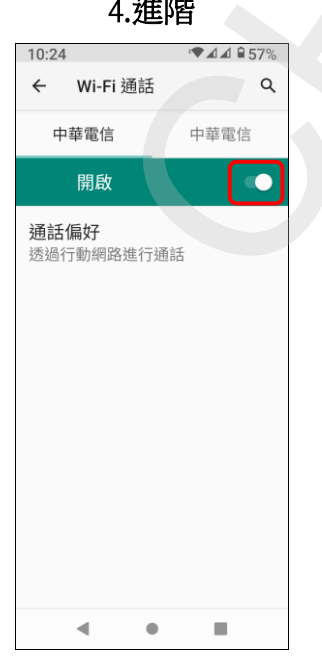

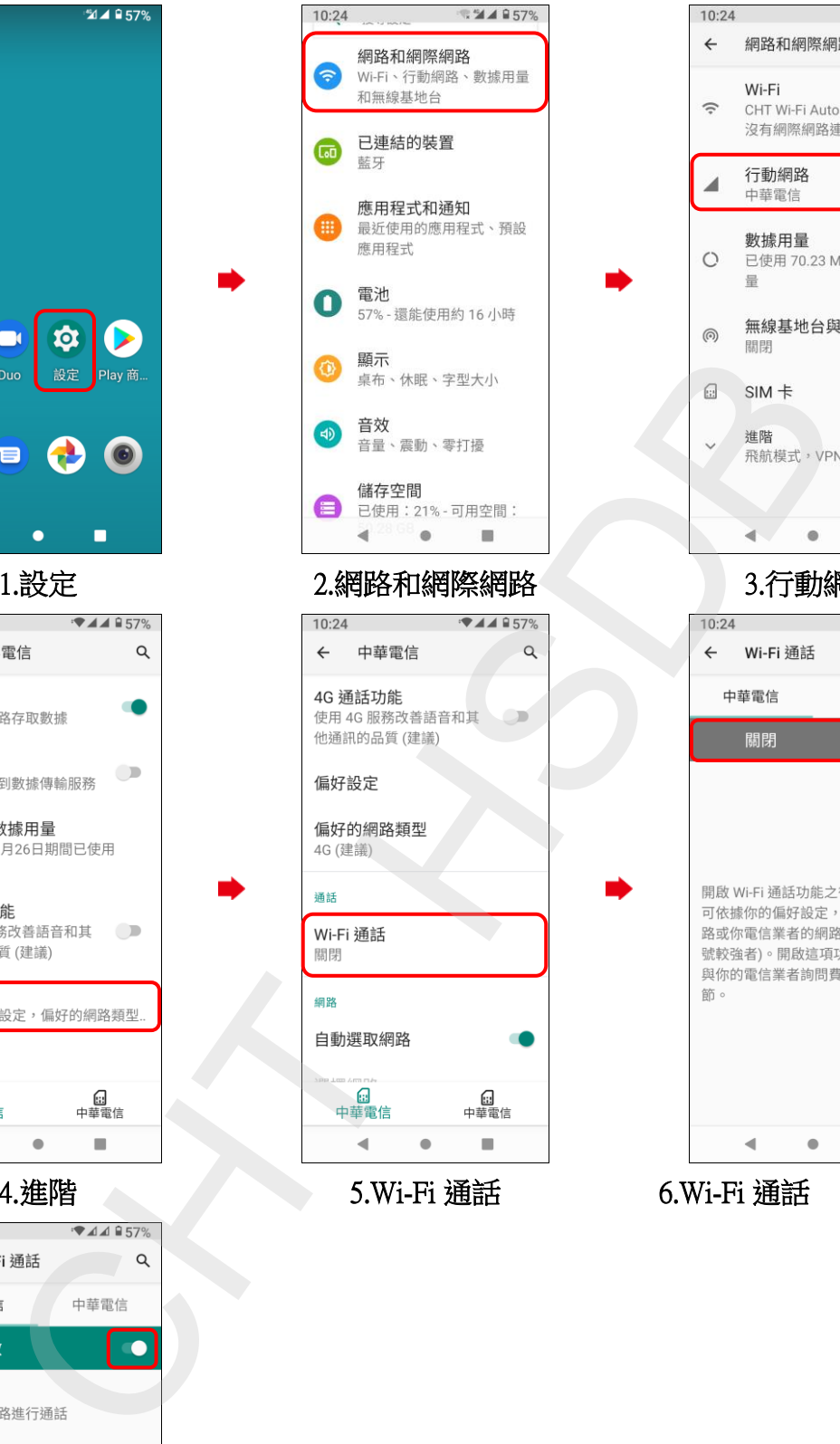

4.進階 3.Wi-Fi 通話 5.Wi-Fi 通話 5.Wi-Fi 通話 開啟

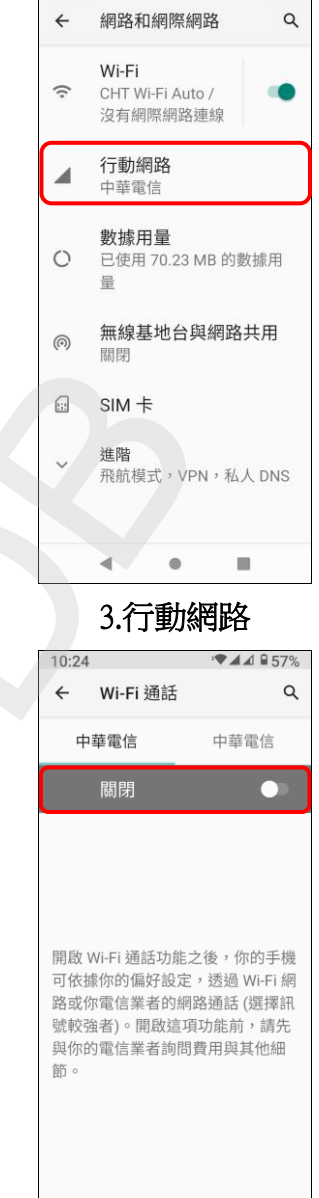

 $\sim$ 

ĺ.

Í.

 $\begin{array}{c} \hline \end{array}$ 

 $\blacksquare$ 

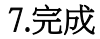